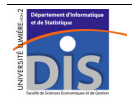

Département Informatique et Statistique, Faculté de SEG, Université Lumière Lyon 2 M2 Informatique spécialité IDS-IIDEE – Année 2011-2012 **Bases de données objets – TD n° 2** J. Darmont (*http://eric.univ-lyon2.fr/~jdarmont/*), 27/02/12

On souhaite mettre en œuvre le schéma conceptuel UML ci-dessous, représentant la gestion (simplifiée) du planning des salles de l'université, en utilisant les fonctionnalités orientées objets d'Oracle.

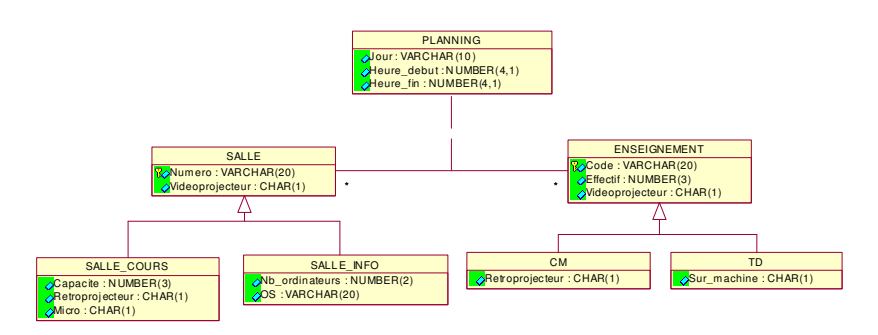

### **Classes**

1. Créer les classes figurant sur le diagramme UML ci-dessus (sauf PLANNING) en tenant compte des liens d'héritage entre elles.

NB : SALLE est une classe abstraite qui n'aura aucune instance, tandis qu'ENSEIGNEMENT pourra en avoir.

Convention de nommage des types : préfixer le nom de la classe par T\_ (ex. T\_Salle).

2. Matérialiser la classe-association PLANNING sous forme d'un type T\_Planning incluant en plus des attributs mentionnés dans le diagramme de classes deux attributs références de salle et d'enseignement, respectivement.

## **Tables objets**

Créer trois tables objets afin de stocker les données relatives à la gestion du planning :

- Salle (stockage des instances des types T\_Salle, T\_Salle\_cours et T\_Salle\_info) ;
- Enseignement (stockage des instances des types T\_Enseignement, T\_CM et T\_TD) ;
- Planning (stockage des instances du type T\_Planning).

Ne pas oublier d'assurer l'intégrité référentielle (références de Planning). Est-il possible de définir une clé primaire sur des références ?

<sup>⇒</sup> Définir un déclencheur prenant en charge la contrainte de clé primaire sur la table Planning.

## Bases de données avancées – TD n° 2 1/3

## **Instances**

Peupler les tables Salle, Enseignement et Planning à l'aide des données ci-dessous.

*Salles de cours* 

| Numéro       |     | Vidéoprojecteur   Capacité   Rétroprojecteur   Micro |  |
|--------------|-----|------------------------------------------------------|--|
| Amphi Cassin | 400 |                                                      |  |
| L231         |     |                                                      |  |
| K188         | 50  |                                                      |  |

## *Salles informatiques*

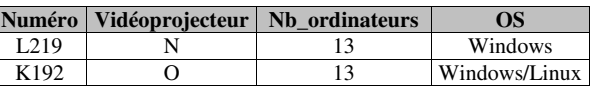

### *Enseignements*

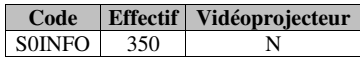

*Cours magistraux (CM)* 

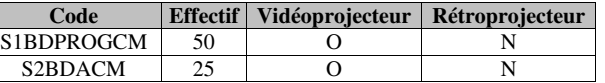

## *Travaux dirigés (TD)*

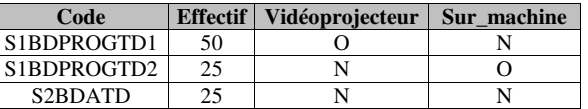

### *Planning*

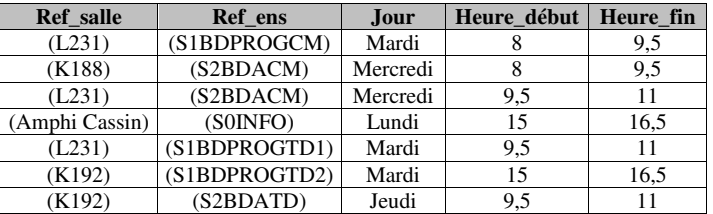

### **Requêtes**

1. Liste de toutes les salles. Est-ce qu'un SELECT \* fonctionne ?

2. Liste de tous les enseignements. Est-ce qu'un SELECT \* fonctionne ?

3. État « brut » du planning. Est-ce qu'un SELECT \* fonctionne ? Pourquoi ?

4. Planning des salles : code d'enseignement, numéro de salle, jour, heure de début et heure de fin de l'enseignement (jointure implicite).

5. Code d'enseignement et numéro de salle pour les enseignements nécessitant un vidéoprojecteur et affectés à une salle qui n'en dispose pas.

6. Nombre d'enseignements différents par salle.

7. Numéro des salles qui ne figurent pas au planning (salles libres).

8. Numéro des salles de cours. Utiliser le pseudo-attribut  $\text{OBJECT\_VALUE}^1$  et la fonction IS OF().

9. Numéro de salle et nombre d'ordinateurs des salles informatiques. Pour accéder aux attributs d'une sous-classe, utiliser la fonction TREAT(), le pseudo-attribut OBJECT\_VALUE et la notation  $point\acute{e}e^2$ .

10. Numéro de salle et nombre d'ordinateurs de toutes les salles. Conclusion ?

11. Code d'enseignement, besoin de rétroprojecteur (pour l'enseignement), numéro de salle et disponibilité de rétroprojecteur (dans la salle) pour les cours magistraux se déroulant dans les salles de cours. Exploiter la fonction DEREF() combinée aux fonctions TREAT() et IS OF(). Cela fonctionne t-il correctement ?

12. Idem, mais en exploitant la fonction SYS\_TYPEID() au lieu de IS OF().

13. Code d'enseignement, effectif de l'enseignement, numéro de salle, nombre d'ordinateurs x 2 (la capacité d'une salle informatique est supposée égale au double du nombre de machines) pour les travaux dirigés se déroulant en salle informatique et pour lesquels la capacité de la salle (nombre d'ordinateurs x 2) est inférieure à l'effectif de l'enseignement (pas assez de place !).

# **Correction**

```
-- Classes
```

```
CREATE TYPE T_Salle AS OBJECT(
      Numero VARCHAR(20), 
      Videoprojecteur CHAR(1)) 
NOT INSTANTIABLE 
NOT FINAL 
 / 
CREATE TYPE T_Salle_cours UNDER T_Salle( 
      Capacite NUMBER(3), 
      Retroprojecteur CHAR(1), 
      Micro CHAR(1)) 
 / 
CREATE TYPE T_Salle_info UNDER T_Salle(
     Nb ordinateurs NUMBER(2),
      OS VARCHAR(20)) 
 / 
CREATE TYPE T_Enseignement AS OBJECT(
      Code VARCHAR(20), 
      Effectif NUMBER(3), 
      Videoprojecteur CHAR(1)) 
NOT FINAL 
/ 
CREATE TYPE T_CM UNDER T_Enseignement(
      Retroprojecteur CHAR(1)) 
/ 
CREATE TYPE T_TD UNDER T_Enseignement( 
     Sur_machine CHAR(1))
/ 
CREATE TYPE T_Planning AS OBJECT( 
     Ref_salle REF T_Salle,
     Ref_ens REF T_Enseignement,
      Jour VARCHAR(10), 
     Heure_debut NUMBER(4,1),
      Heure_fin NUMBER(4,1)) 
 /
```
#### **-- Tables**

CREATE TABLE Salle OF T\_Salle( CONSTRAINT Salle\_pk PRIMARY KEY(Numero));

CREATE TABLE Enseignement OF T\_Enseignement( CONSTRAINT Ens\_pk PRIMARY KEY(Code));

- CREATE TABLE Planning OF T\_Planning(
- -- CONSTRAINT Planning pk PRIMARY KEY(Ref salle, Ref ens) impossible ! CONSTRAINT Planning\_ref\_salle Ref\_salle REFERENCES Salle, CONSTRAINT Planning ref\_salle\_null CHECK (Ref\_salle IS NOT NULL), CONSTRAINT Planning ref ens Ref ens REFERENCES Enseignement, CONSTRAINT Planning\_ref\_ens\_null CHECK (Ref\_ens IS NOT NULL));

<sup>&</sup>lt;sup>1</sup> http://download.oracle.com/docs/cd/B28359\_01/server.111/b28286/pseudocolumns006.htm#sthref830  $^2$  http://download.oracle.com/docs/cd/B28359\_01/server.111/b28286/functions206.htm#SOLRF06148

CREATE OR REPLACE TRIGGER trig pk planning BEFORE INSERT OR UPDATE ON PLANNING FOR EACH ROW

#### DECLARE

 n INTEGER; unicite EXCEPTION;

#### BEGIN

 SELECT COUNT(\*) INTO n FROM PLANNING p WHERE p.ref\_salle = :NEW.ref\_salle AND p.ref\_ens = :NEW.ref\_ens;

IF  $n > 1$  THEN RAISE unicite; END IF;

**EXCEPTION** 

 WHEN unicite THEN RAISE APPLICATION ERROR(-20502, 'Clé primaire existante !');

#### END;

/ SHOW ERRORS

### **-- Instances**

INSERT INTO Salle VALUES( T\_Salle\_cours('Amphi Cassin', 'O', 400, 'O', 'O')); INSERT INTO Salle VALUES( T\_Salle\_cours('L231', 'N', 80, 'N', 'N')); INSERT INTO Salle VALUES( T\_Salle\_cours('K188', 'N', 50, 'O', 'N')); INSERT INTO Salle VALUES( T\_Salle\_info('L219', 'O', 12, 'Windows')); INSERT INTO Salle VALUES( T\_Salle\_info('K192', 'N', 12, 'Windows/Linux')); INSERT INTO Enseignement VALUES( 'S0INFO', 500, 'N'); INSERT INTO Enseignement VALUES( T\_CM('S1BDPROGCM', 50, 'O', 'N')); INSERT INTO Enseignement VALUES( T\_CM('S2BDACM', 25, 'O', 'N')); INSERT INTO Enseignement VALUES( T\_TD('S1BDPROGTD1', 50, 'O', 'N')); INSERT INTO Enseignement VALUES( T\_TD('S1BDPROGTD2', 25, 'N', 'O')); INSERT INTO Enseignement VALUES( T\_TD('S2BDATD', 25, 'N', 'N'));

INSERT INTO Planning VALUES( (SELECT REF(s) FROM Salle s WHERE s.Numero = 'L231'), (SELECT REF(e) FROM Enseignement e WHERE e.Code = 'S1BDPROGCM'), 'Mardi', 8, 9.5);

INSERT INTO Planning VALUES( (SELECT REF(s) FROM Salle s WHERE s.Numero = 'K188'), (SELECT REF(e) FROM Enseignement e WHERE e.Code = 'S2BDACM'), 'Mercredi', 8, 9.5);

INSERT INTO Planning VALUES(  $(SELECT REF(S) FROM Salle S WHERE S.Numero = 'L231')$ . (SELECT REF(e) FROM Enseignement e WHERE e.Code = 'S2BDACM'), 'Mercredi', 9.5, 11); INSERT INTO Planning VALUES( (SELECT REF(s) FROM Salle s WHERE s.Numero = 'Amphi Cassin'), (SELECT REF(e) FROM Enseignement e WHERE e.Code = 'S0INFO'), 'Lundi', 15, 16.5); INSERT INTO Planning VALUES( (SELECT REF(s) FROM Salle s WHERE s. Numero =  $'L231$ '), (SELECT REF(e) FROM Enseignement e WHERE e.Code = 'S1BDPROGTD1'), 'Mardi', 9.5, 11); INSERT INTO Planning VALUES( (SELECT REF(s) FROM Salle s WHERE s.Numero =  $(K192!)$ . (SELECT REF(e) FROM Enseignement e WHERE e.Code = 'S1BDPROGTD2'), 'Mardi', 15, 16.5); INSERT INTO Planning VALUES( (SELECT REF(s) FROM Salle s WHERE s.Numero = 'K192'), (SELECT REF(e) FROM Enseignement e WHERE e.Code = 'S2BDATD'), 'Jeudi', 9.5, 11); **-- Requêtes**   $-- 1$ SELECT VALUE(s) FROM Salle s;  $-- 2$ 

SELECT VALUE(e) FROM Enseignement e;

 $-- 3$ SELECT \* FROM Planning;

 $-4$ SELECT p.Ref\_ens.Code, p.Ref\_salle.Numero, Jour, Heure\_debut, Heure\_fin FROM Planning p;

 $-5$ SELECT p.Ref\_ens.Code, p.Ref\_salle.Numero FROM Planning p WHERE p.Ref ens.Videoprojecteur = 'O' AND p.Ref\_salle.Videoprojecteur = 'N';

 $-- 6$ SELECT p.Ref\_salle.Numero, COUNT(DISTINCT p.Ref\_ens) FROM Planning p GROUP BY p.Ref\_salle.Numero;

 $-- 7$ SELECT Numero FROM Salle s1 WHERE (SELECT REF(s2) FROM Salle s2 WHERE s2.Numero = s1.Numero) NOT IN (SELECT Ref\_salle FROM Planning);

 $-$  8 SELECT s.Numero FROM Salle s WHERE OBJECT VALUE IS OF(T Salle cours);

```
- - 9SELECT s.Numero, TREAT(OBJECT_VALUE AS T_Salle_info).Nb_ordinateurs 
FROM Salle s 
WHERE OBJECT VALUE IS OF(T Salle info):
```
 $-- 10$ SELECT s.Numero, TREAT(OBJECT\_VALUE AS T\_Salle\_info).Nb\_ordinateurs FROM Salle s;

#### $-- 11$

SELECT p.Ref\_ens.Code, TREAT(DEREF(p.Ref\_ens) AS T\_CM).Retroprojecteur, p.Ref\_salle.Numero, TREAT(DEREF(p.Ref\_salle) AS T\_Salle\_cours).Retroprojecteur FROM Planning p WHERE DEREF( $p.Ref ens$ ) IS OF(T CM) AND DEREF(p.Ref\_salle) IS OF(T\_Salle\_cours);

#### $-- 12$

SELECT p.Ref\_ens.Code, TREAT(DEREF(p.Ref\_ens) AS T\_CM).Retroprojecteur, p.Ref\_salle.Numero, TREAT(DEREF(p.Ref\_salle) AS T\_Salle\_cours).Retroprojecteur FROM Planning p WHERE SYS\_TYPEID(DEREF(p.Ref\_ens)) = (SELECT TYPEID FROM USER\_TYPES WHERE TYPE\_NAME = 'T\_CM') AND SYS TYPEID(DEREF(p.Ref salle)) = (SELECT TYPEID FROM USER\_TYPES WHERE TYPE\_NAME = 'T\_SALLE\_COURS'); -- 12 (bidouille) SELECT p.Ref\_ens.Code, TREAT(DEREF(p.Ref\_ens) AS T\_CM).Retroprojecteur, p.Ref\_salle.Numero, TREAT(DEREF(p.Ref\_salle) AS T\_Salle\_cours).Retroprojecteur FROM Planning p WHERE SYS\_TYPEID(DEREF(p.Ref\_ens))  $=$  SYS TYPEID(TREAT(DEREF(p.Ref\_ens) AS T\_CM)) AND SYS TYPEID(DEREF(p.Ref\_salle)) = SYS\_TYPEID(TREAT(DEREF(p.Ref\_salle) AS T\_Salle\_cours));  $-- 13$ SELECT p.Ref ens.Code, p.Ref ens.Effectif, p.Ref salle.Numero, TREAT(DEREF(p.Ref\_salle) AS T\_Salle\_info).Nb\_ordinateurs \* 2 FROM Planning p WHERE SYS\_TYPEID(DEREF(p.Ref\_ens))

 $=$  (SELECT TYPEID FROM USER TYPES WHERE TYPE NAME = 'T\_TD') AND SYS TYPEID(DEREF(p.Ref salle)) = (SELECT TYPEID FROM USER\_TYPES WHERE TYPE\_NAME = 'T\_SALLE\_INFO') AND TREAT(DEREF(p.Ref\_salle) AS T\_Salle\_info).Nb\_ordinateurs \* 2

< p.Ref\_ens.Effectif;